## Aula 2: Autovalores com o MATLAB

Resumo: Nesta aula vamos explorar os comandos do MATLAB que trabalham com autovalores

- $d = eig(A)$ : os autovalores de A são as componentes do vetor d resultante.
- $[V,D] = eig(A)$ : produz uma matriz D diagonal contendo os autovalores e uma matriz V cujas colunas são os autovetores de modo que  $AV = VD$
- 1. Exemplo com uma matriz diagonalizável

```
A =0 \t -6 \t -1<br>6 2 -16
          -16-5 20 -10d = eig(A)d=-3.0710
   -2.4645+17.6008i
[V,D] = eig(A)V = -0.8326-0.8326 0.2003 - 0.1394i 0.2003 + 0.1394i
 -0.3553 -0.2110 - 0.6447i -0.2110 + 0.6447i
 -0.4248 -0.6930 -0.6930D =-3.0710 0 0
     0 -2.4645+17.6008i 0
     0 0 -2.4645-17.6008i
```
2. Exemplo com uma matriz defectiva

```
A = [ 6 12 19-9 -20 -33<br>4 9 1515 \text{ } 1[V,D] = eig(A)V =-0.4741 -0.4082 -0.40820.8127 0.8165 0.8165
  -0.3386 -0.4082 -0.4082D =-1.0000 0 0<br>0 1.0000 0
            1.0000
       0 0 1.0000
```
Observe que no segundo exemplo a matriz tem o autovalor 1 repetido com seu autoespaço unidimensional, ja que as duas últimas colunas de V são iguais.

Recursos mais avançados do MATLAB nos fornecem as decomposições de Jordan e Schur:

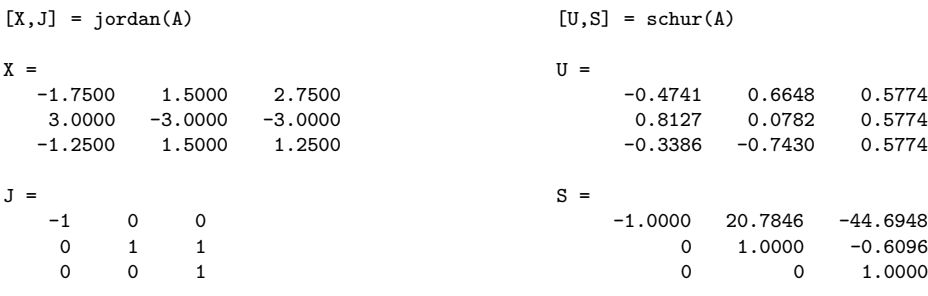

Vamos trabalhar com mais exemplos e exercícios que serão apresentados na aula.